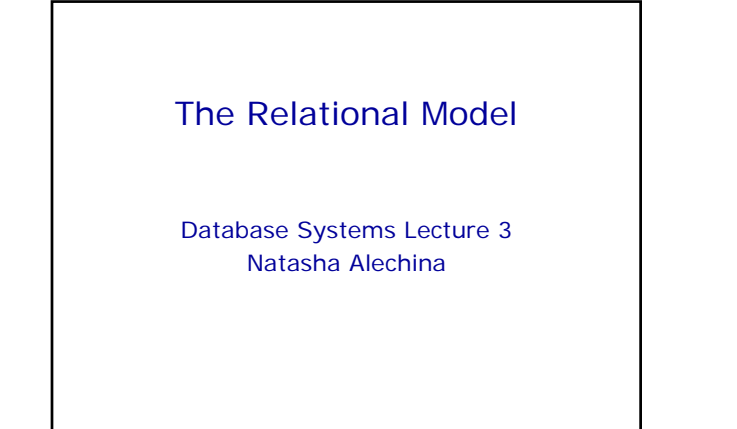

## In This Lecture

- Relational data integrity
- For more information
	- Connolly and Begg chapter 3 • E.F. Codd's paper
	-
	- `A Relational Model of Data for Large Shared Data Banks' – a link from the module web page, ~nza/G51DBS.

The Relational Model

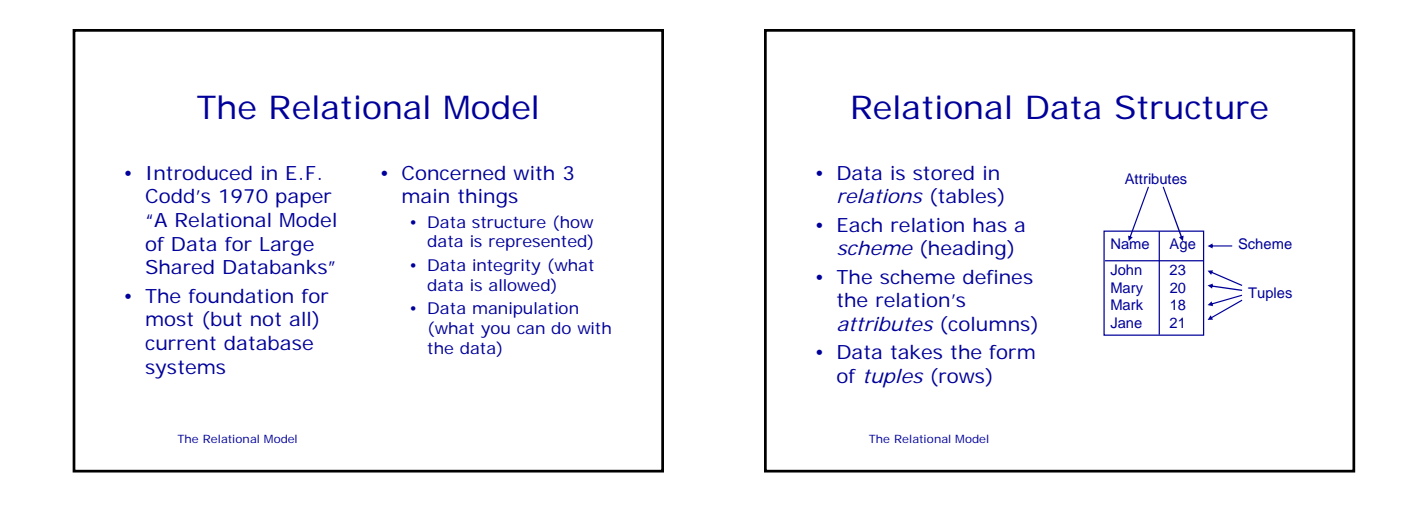

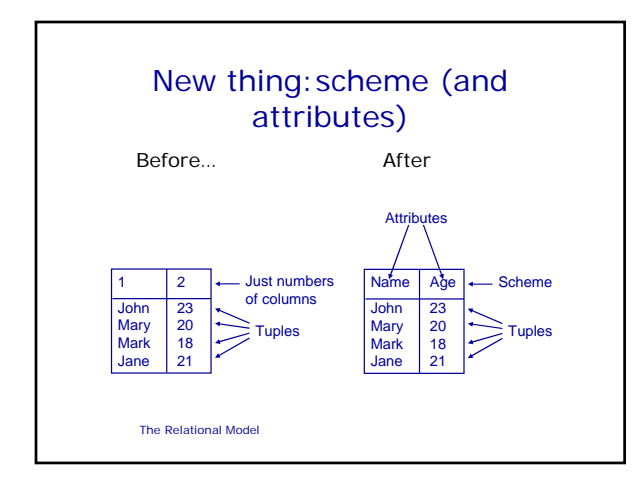

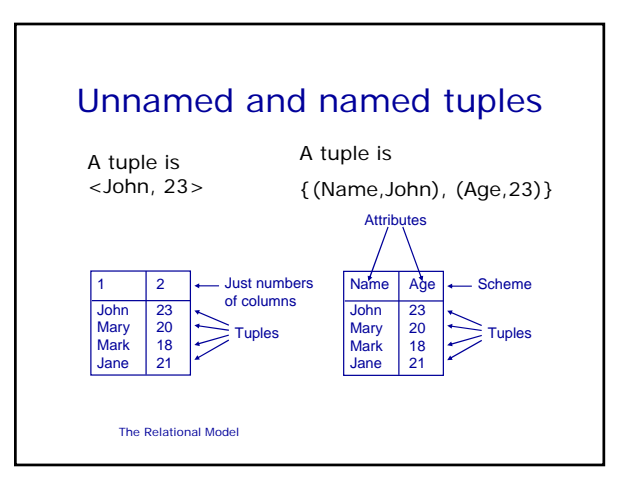

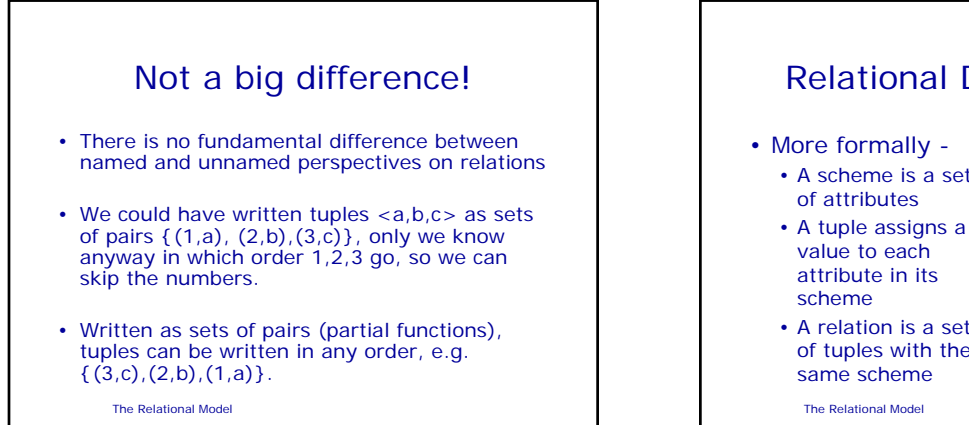

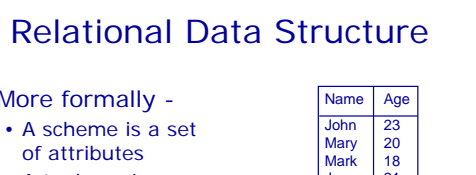

- value to each attribute in its • A relation is a set
- of tuples with the same scheme

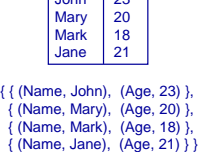

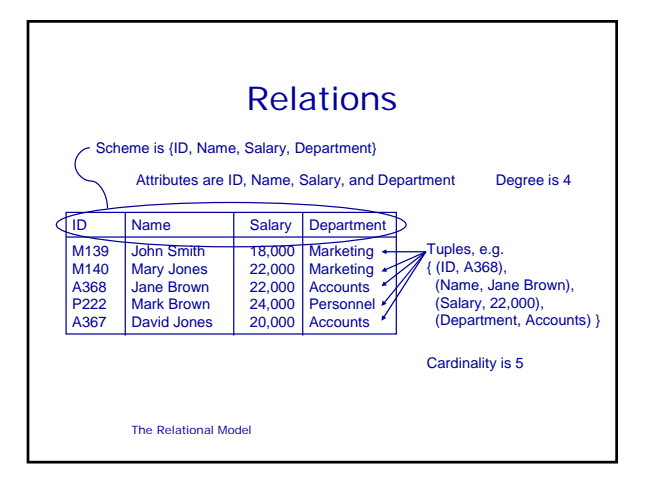

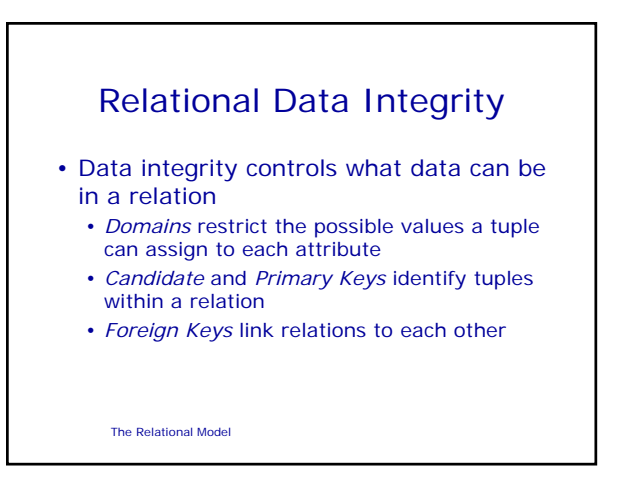

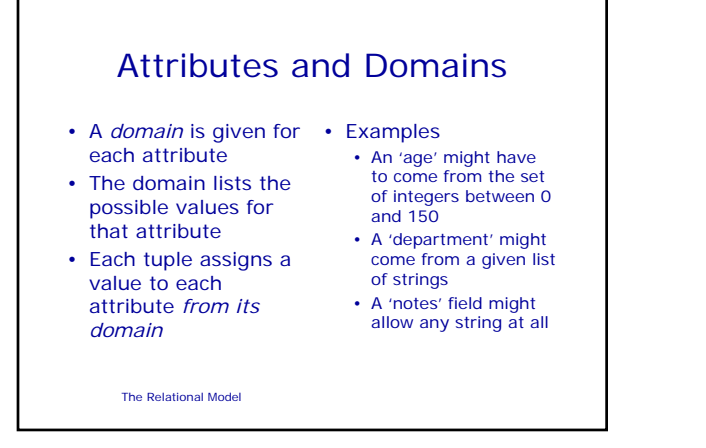

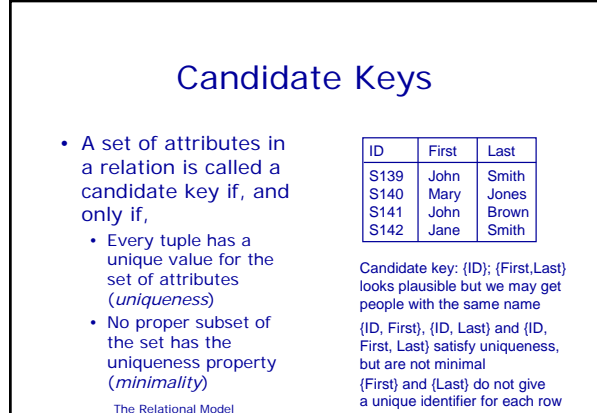

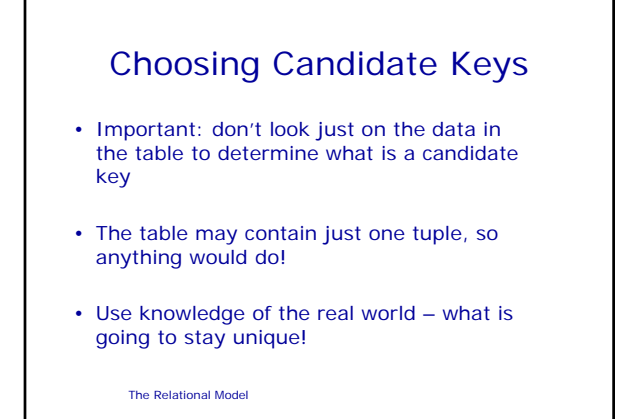

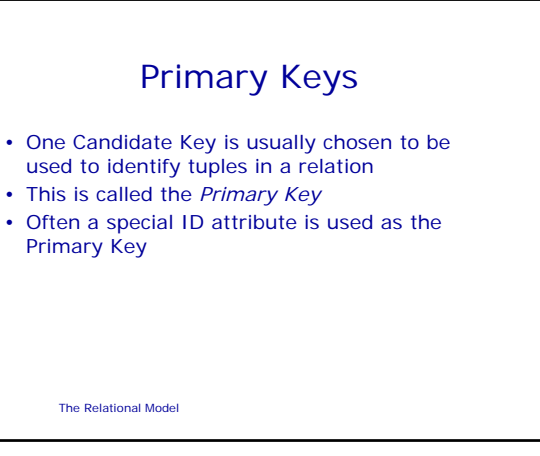

## NULLs and Primary Keys

- Missing information can be represented using NULLs
- A NULL indicates a missing or unknown value
- More on this later...
	- The Relational Model
- *Entity Integrity*: Primary Keys cannot contain NULL values
- Why: if primary key has NULLs then will not uniquely identify the tuple/entity

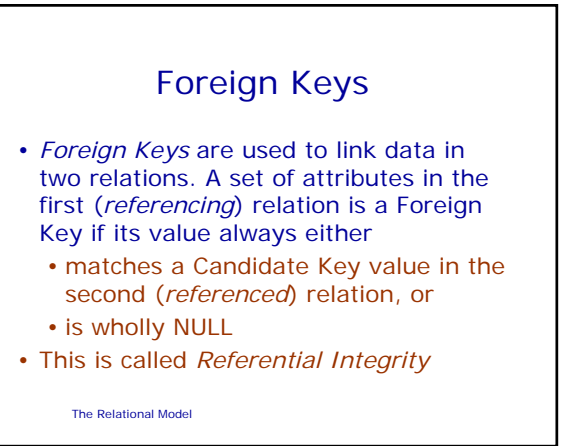

## Foreign Keys

• a Foreign Key

- matches a Candidate Key value in the second (*referenced*) relation, or
- is wholly NULL
- This is called *Referential Integrity*
- Why: either we know precisely what (which entity) we refer to, or we don't refer to any entity.

The Relational Model

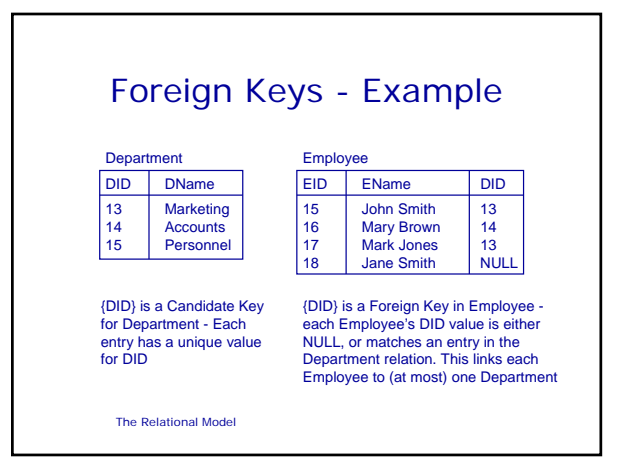

3

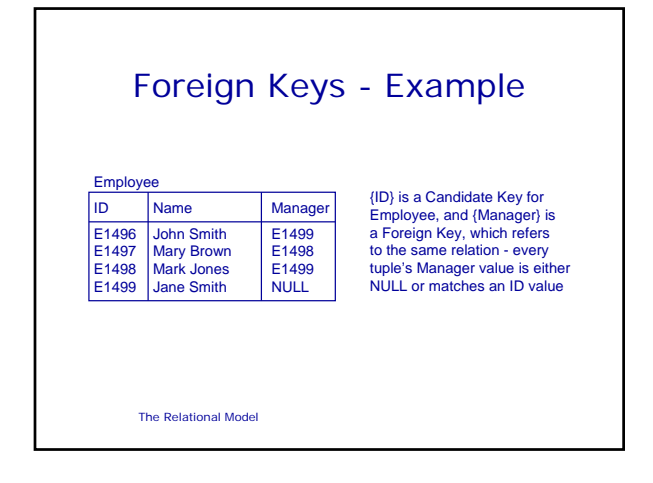

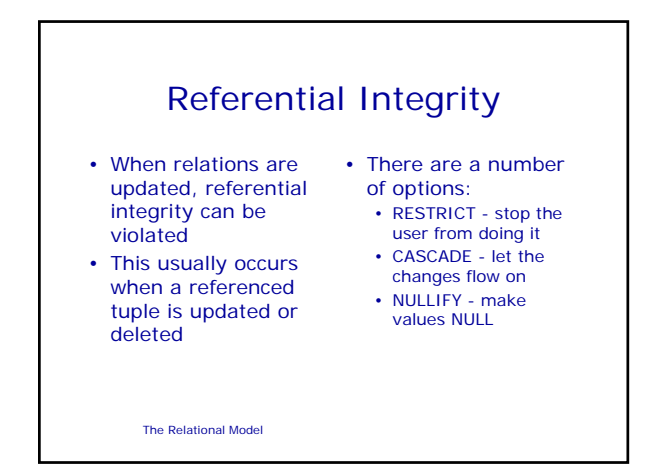

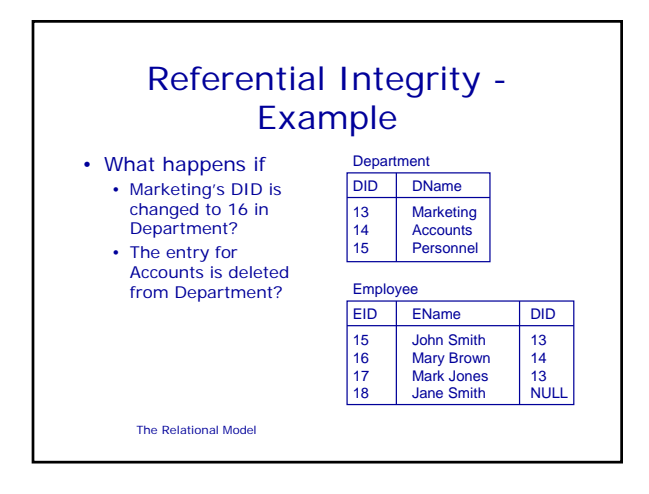

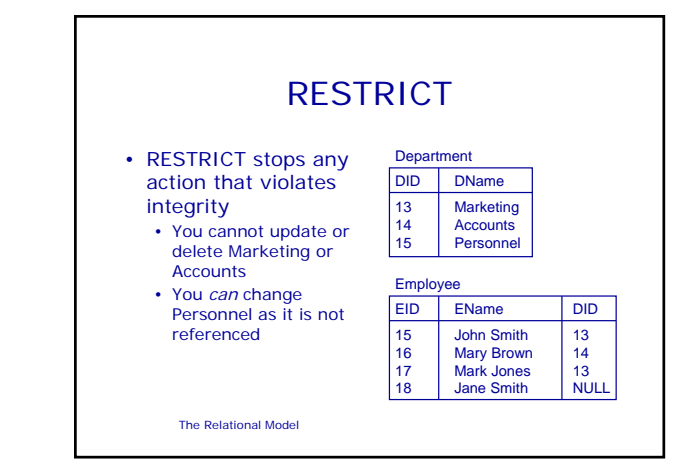

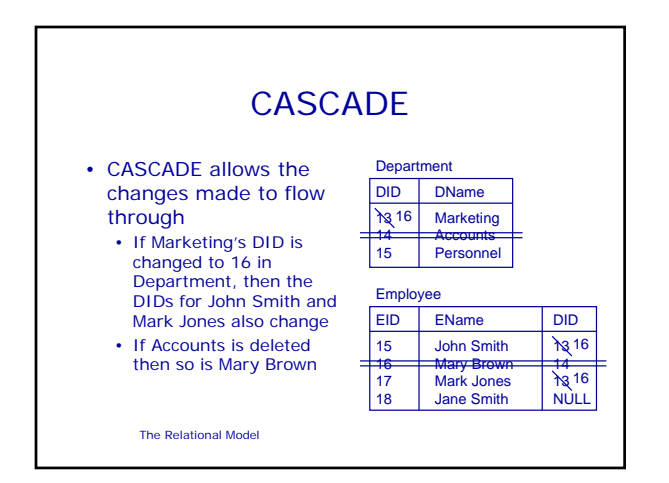

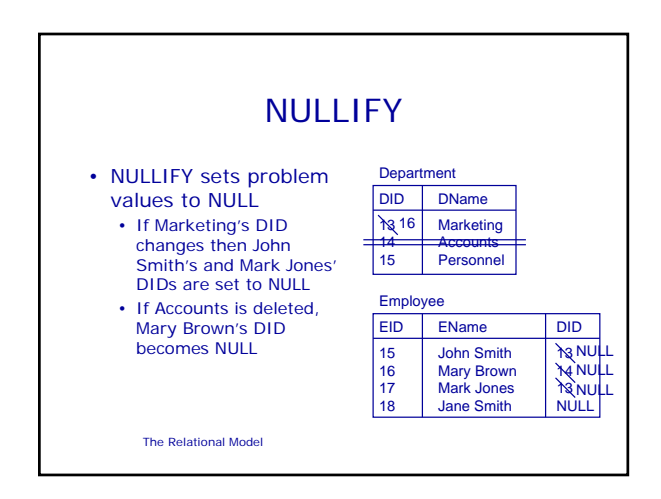

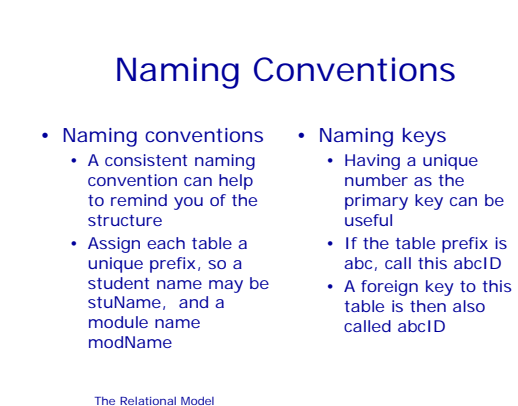

The Relational Model Example Enrolment stuID modID **Student** stuID stuName Module modID | modName These entries are These entries are These entries are clearly related to the Student table clearly related to the Module table clearly related to tables other than Enrolment

## The Relational Model Next Lecture • Entity/Relationship models • Entities and Attributes • Relationships and Cardinality Ratios • E/R Diagrams • For more information • Connolly and Begg chapter 11. • Ullman and Widom chapter 2.